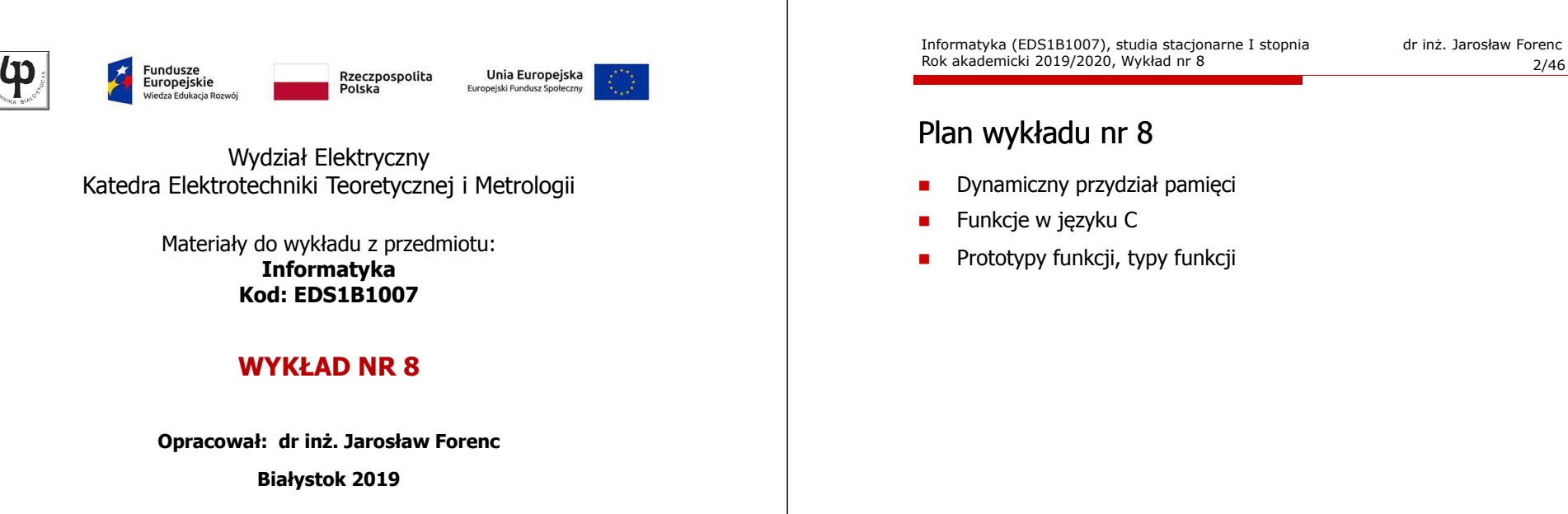

Materiały zostały opracowane w ramach projektu "PB2020 - Zintegrowany Program Rozwoju Politechniki Białostockiej" realizowanego w ramach Działania 3.5 Programu Operacyjnego Wiedza, Edukacja, Rozwój 2014-2020 współfinansowanego ze środków Europejskiego Funduszu Społecznego.

Informatyka (EDS1B1007), studia stacjonarne I stopnia drież. Jarosław Forenc Rok akademicki 2019/2020, Wykład nr 8 Rok akademicki 2019/2020, Wykład nr 8 $3/46$ 

### Dynamiczny przydział pamięci w języku C

- □ Kiedy stosuje się dynamiczny przydział pamięci?
	- □ gdy rozmiar tablicy będzie znany dopiero podczas wykonania programu a nie podczas jego kompilacji
	- $\Box$  gdy rozmiar tablicy jest bardzo duży (np. największy rozmiar tablicy elementów typu char w języku C wynosi ok. 1 <sup>000</sup> 000)
- □ Do dynamicznego przydziału pamięci stosowane są funkcje:
	- $\Box$ calloc()
	- $\Box$ malloc()
- □ Przydział pamięci następuje w obszarze sterty (stosu zmiennych dynamicznych)
- □ Przydzieloną pamięć należy zwolnić wywołując funkcję:

- free()

Informatyka (EDS1B1007), studia stacjonarne I stopnia drież. Jarosław Forenc Rok akademicki 2019/2020, Wykład nr 8 Rok akademicki 2019/2020, Wykład nr 8

 $\delta$  4/46

### Dynamiczny przydział pamięci w języku C

#### **CALLOC** <mark>C</mark> statistical properties of the contract of the statistical properties of the statistical properties of the statistic

**void \*calloc(size\_t num, size\_t size);**

- Przydziela blok pamięci o rozmiarze num\*size (mogący pomieścić tablicę num-elementów, każdy rozmiaru size)
- Г Zwraca wskaźnik do przydzielonego bloku pamięci
- Г Jeśli pamięci nie można przydzielić, to zwraca wartość NULL
- Przydzielona pamięć jest inicjowana zerami (bitowo)
- Zwracaną wartość wskaźnika należy rzutować na właściwy typ

#### **int \*tab; tab = (int \*) calloc(10,sizeof(int));**

#### Dynamiczny przydział pamięci w języku C

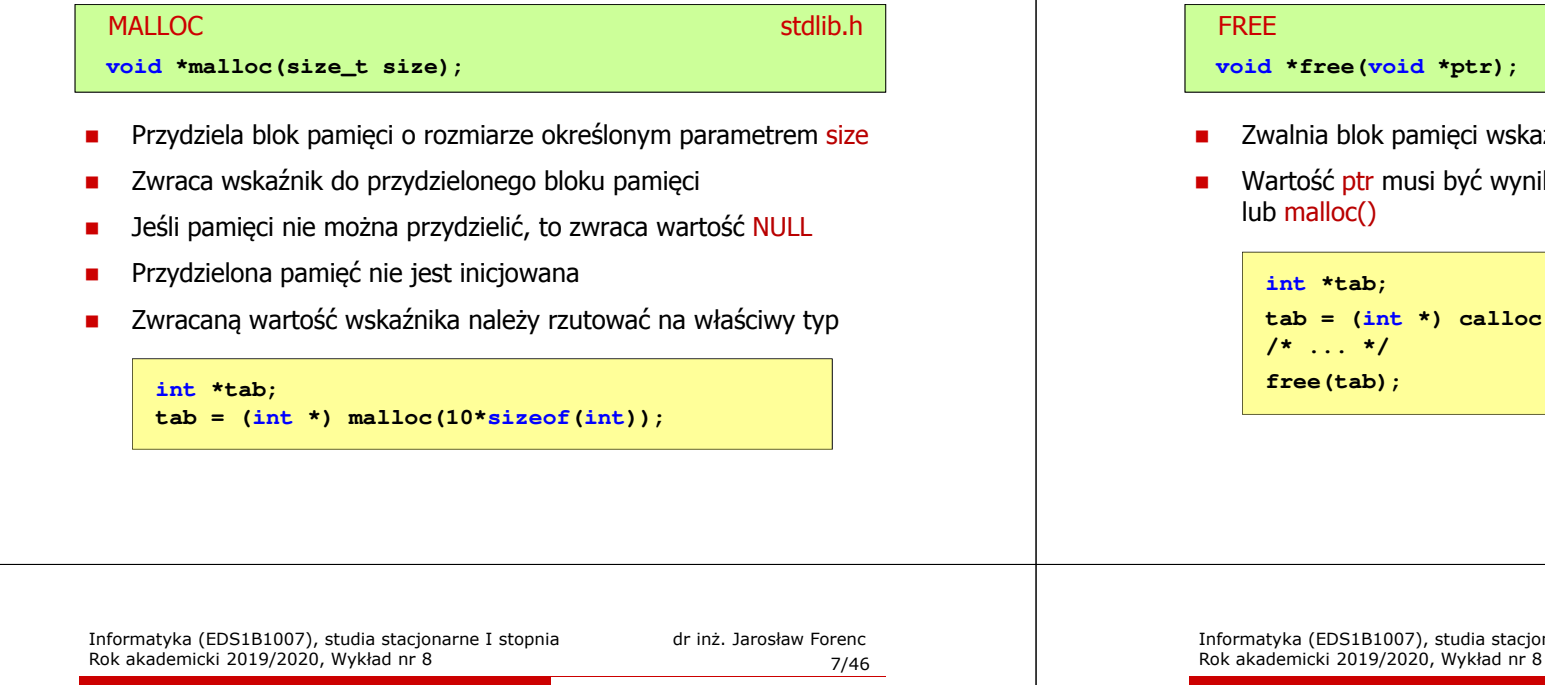

#### Dynamiczny przydział pamięci na wektor

```
#include <stdio.h>
#include <stdlib.h>
int main(void)
{int *tab, i, n, x;
   float suma = 0.0;
  printf("Podaj ilosc liczb: "); 
  scanf("%d",&n);tab = (int *) calloc(n,sizeof(int));
   if (tab == NULL) 
  {printf("Nie mozna przydzielic pamieci.\n"); 
      exit(-1);}
```
### Dynamiczny przydział pamięci w języku C

#### Zwalnia blok pamięci wskazywany parametrem ptr Wartość ptr musi być wynikiem wywołania funkcji calloc() <mark>E</mark> Statistical Constitution of the Constitution of the Statistical Constitution of the Statistical Constitution **void \*free(void \*ptr);** lub malloc()**int \*tab; tab = (int \*) calloc(10,sizeof(int)); /\* ... \*/**

**}**

Informatyka (EDS1B1007), studia stacjonarne I stopnia drież. Jarosław Forenc Rok akademicki 2019/2020, Wykład nr 8  $8/46$ 

### Dynamiczny przydział pamięci na wektor

```
for (i=0; i<n; i++) /* wczytanie liczb */
{printf("Podaj liczbe nr %d: ",i+1); 
   scanf("%d",&x); tab[i] = x;}for (i=0; i<n; i++) 
suma = suma + tab[i];
printf("Srednia %d liczb wynosi %f\n",n,suma/n);
free(tab);return 0;
```
#### Dynamiczny przydział pamięci na wektor

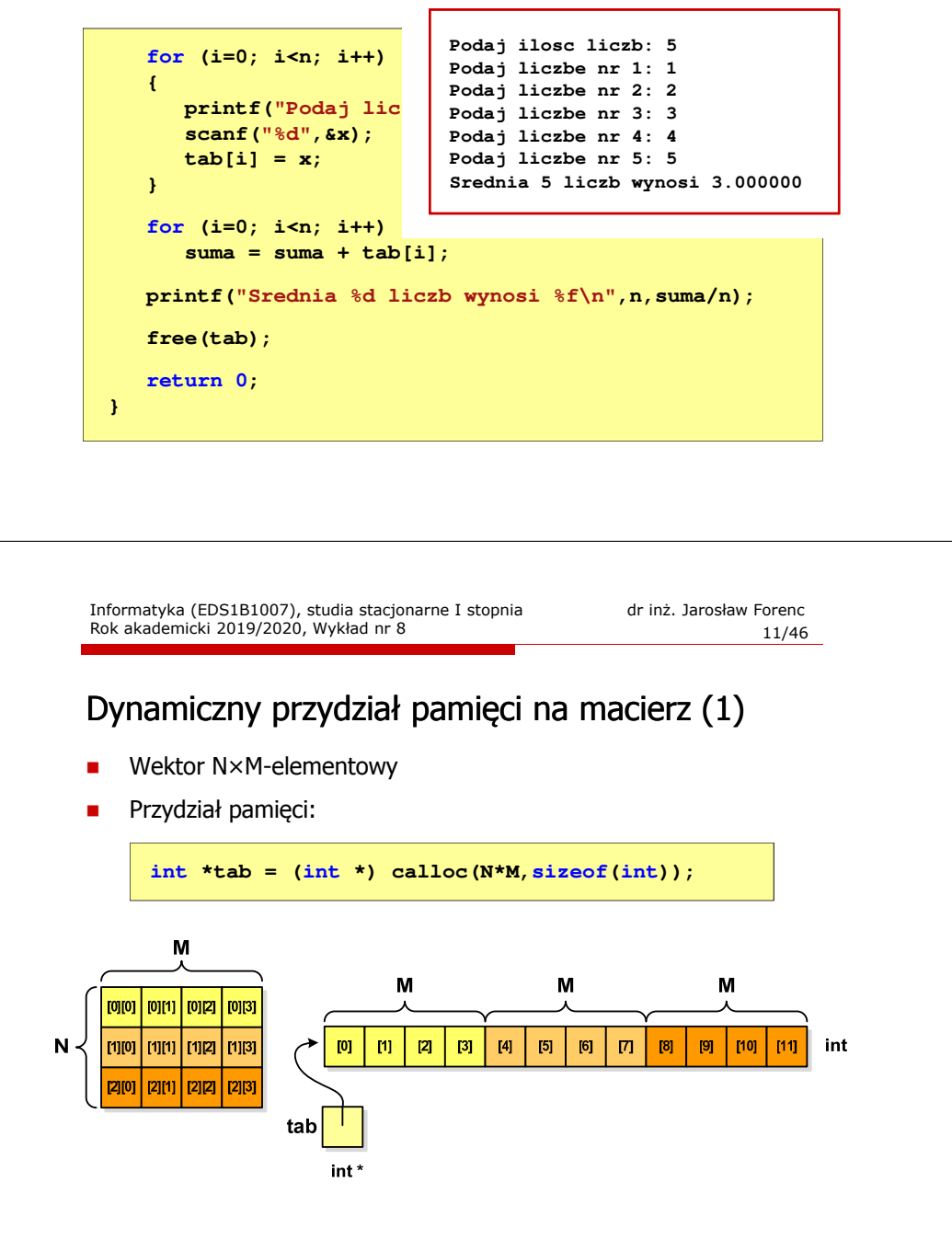

#### Dynamiczny przydział pamięci na macierz

- Funkcje calloc() i malloc() umożliwiają bezpośrednio przydział pamięci tylko na <u>wektor</u> elementów
- L. Dynamiczny przydział pamięci na macierz wymaga zastosowania specjalnych metod
- $\mathbf{r}$ Przydzielamy pamięć na macierz zawierającą N-wierszy i M-kolumn

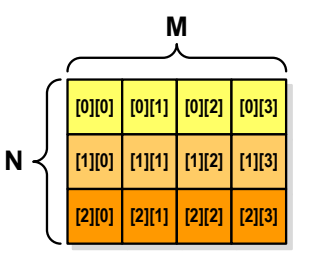

Informatyka (EDS1B1007), studia stacjonarne I stopnia drież. Jarosław Forenc Rok akademicki 2019/2020, Wykład nr 8 Rok akademicki 2019/2020, Wykład nr 8

 $\delta$  12/46

### Dynamiczny przydział pamięci na macierz (1)

Odwołanie do elementów macierzy:

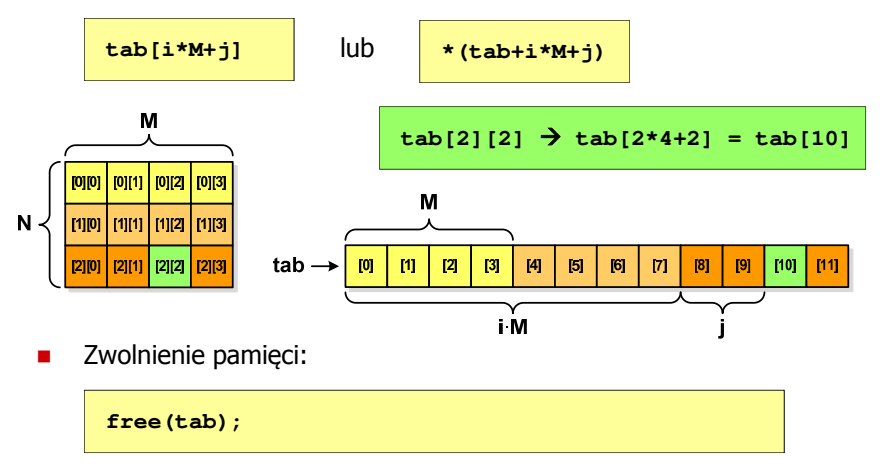

### Dynamiczny przydział pamięci na macierz (2)

- □ N-elementowy wektor wskaźników + N-wektorów M-elementowych
- ▁ Przydział pamięci:

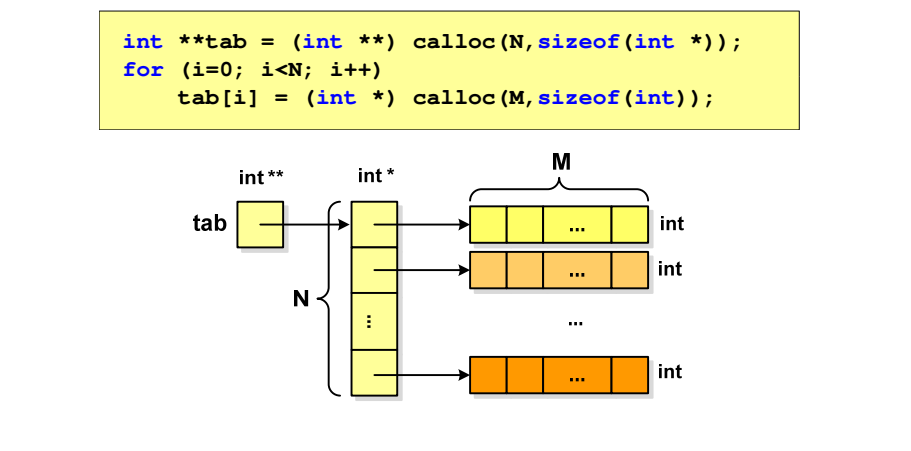

Informatyka (EDS1B1007), studia stacjonarne I stopnia drież. Jarosław Forenc Rok akademicki 2019/2020, Wykład nr 8 Rok akademicki 2019/2020, Wykład nr 8 $\delta$  15/46

### Dynamiczny przydział pamięci na macierz (3)

- □ N-elementowy wektor wskaźników + wektor N×M-elementowy
- □ Przydział pamięci:

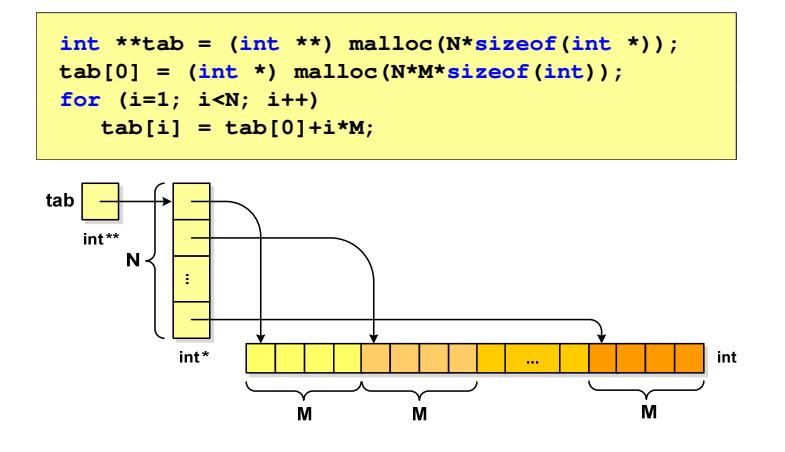

### Dynamiczny przydział pamięci na macierz (2)

Odwołania do elementów macierzy:

**tab[i][j]**

Zwolnienie pamięci:

**for (i=0; i<N; i++) free(tab[i]);free(tab);**

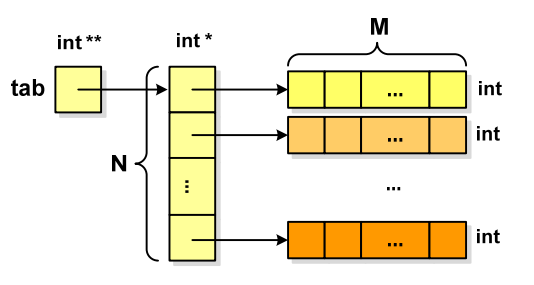

Informatyka (EDS1B1007), studia stacjonarne I stopnia drież. Jarosław Forenc Rok akademicki 2019/2020, Wykład nr 8 Rok akademicki 2019/2020, Wykład nr 8

 $\delta$  16/46

### Dynamiczny przydział pamięci na macierz (3)

Odwołania do elementów macierzy:

**tab[i][j]**

Zwolnienie pamięci:

tab

**free(tab[0]);free(tab);**

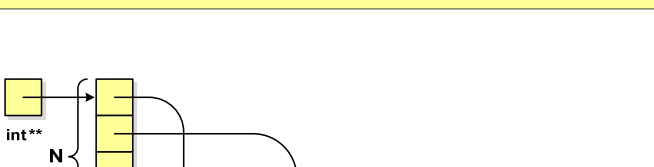

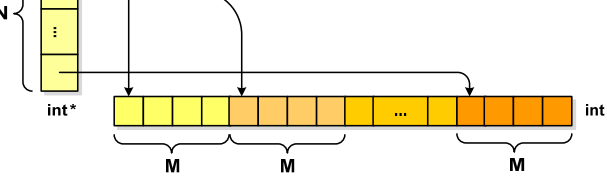

#### Program w języku C

- □ Program w języku C składa się z funkcji i zmiennych
	- $\Box$  funkcje zawierają instrukcje wykonujące operacje
	- **a zmienne przechowują wartości**

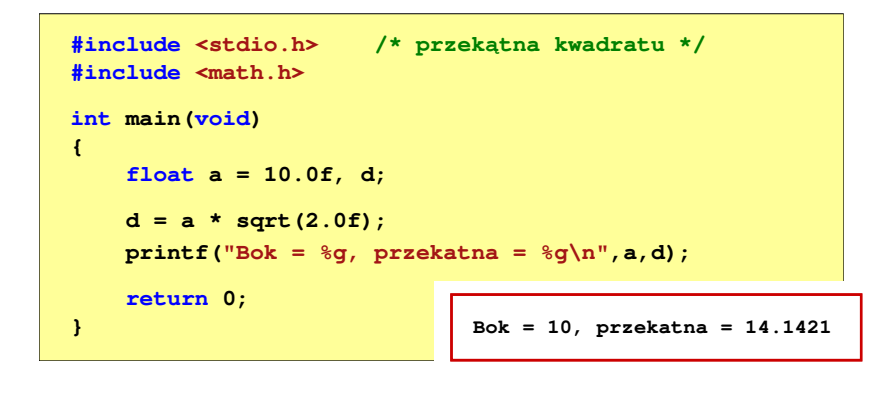

Informatyka (EDS1B1007), studia stacjonarne I stopnia drież. Jarosław Forenc Rok akademicki 2019/2020, Wykład nr 8 Rok akademicki 2019/2020, Wykład nr 8 $\delta$  19/46

### Program w języku C

- □ Program w języku C składa się z funkcji i zmiennych
	- $\Box$  funkcje zawierają instrukcje wykonujące operacje
	- <u>a zmienne przechowują wartości</u>

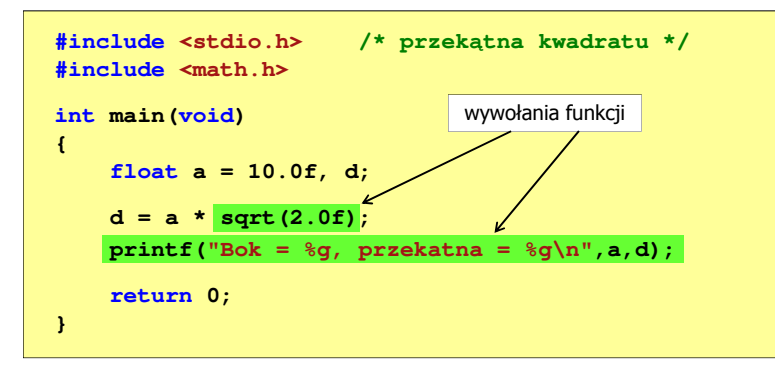

#### Program w języku C

- Program w języku C składa się z funkcji i zmiennych
	- $\Box$  funkcje zawierają instrukcje wykonujące operacje
	- **a zmienne przechowują wartości**

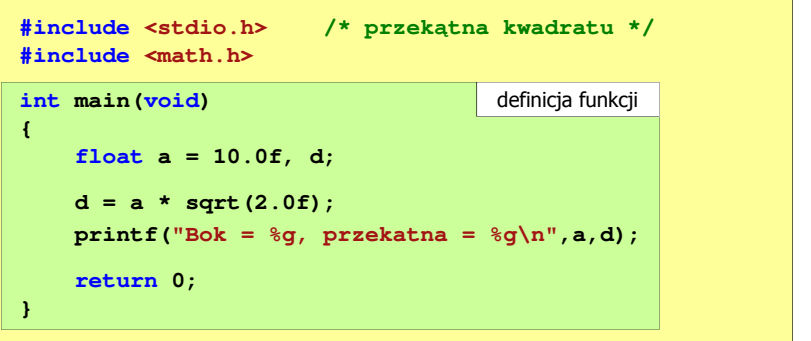

Informatyka (EDS1B1007), studia stacjonarne I stopnia drież. Jarosław Forenc Rok akademicki 2019/2020, Wykład nr 8 Rok akademicki 2019/2020, Wykład nr 8 $\sim$  20/46

#### Funkcje w języku C

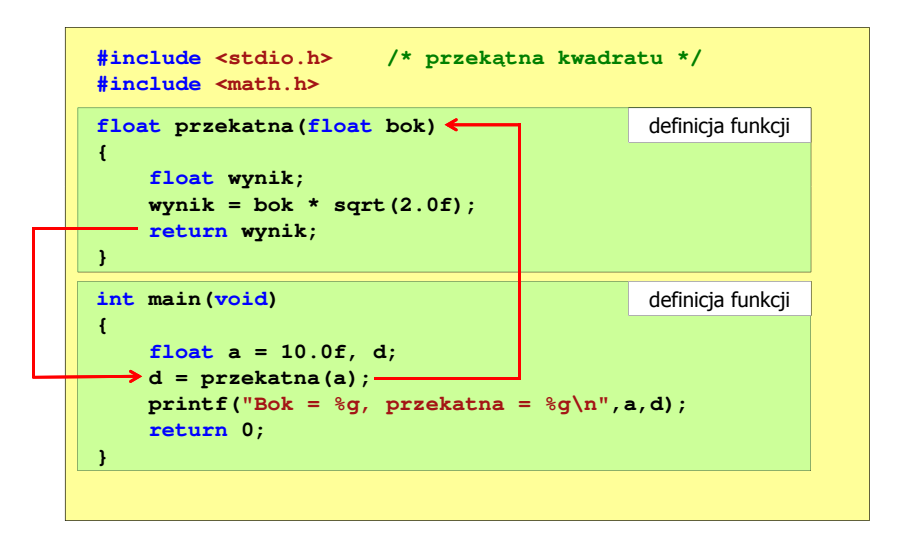

### Ogólna struktura funkcji w języku C

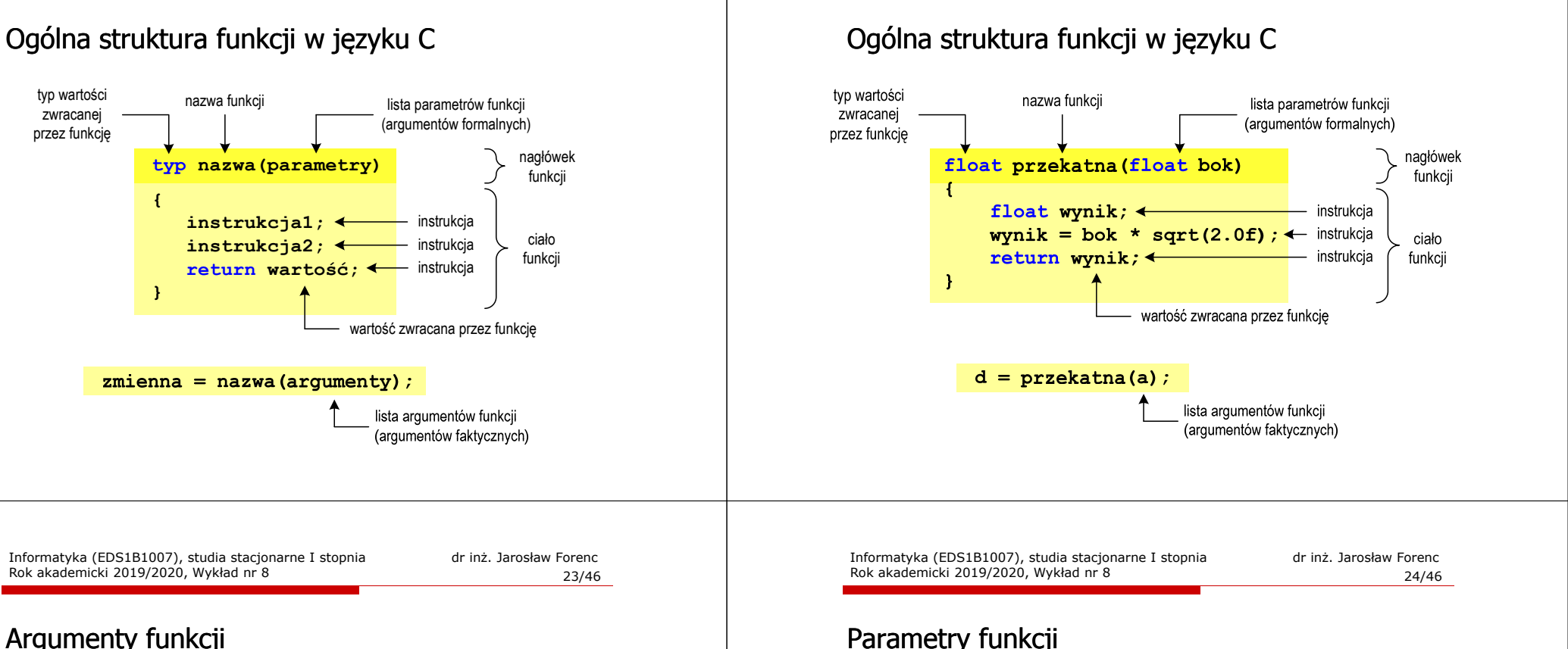

#### Parametry funkcji

 Parametry funkcji traktowane są tak samo jak zmienne zadeklarowane w tej funkcji i zainicjalizowane wartościami argumentów wywołania

```
float przekatna(float bok)
{float wynik;
    wynik = bok * sqrt(2.0f);return wynik;
}
```
Informatyka (EDS1B1007), studia stacjonarne I stopnia drież. Jarosław Forenc Rok akademicki 2019/2020, Wykład nr 8

 $\sim$  22/46

Rok akademicki 2019/2020, Wykład nr 8

 $\mathbf{r}$ Funkcję przekatna() można zapisać w prostszej postaci:

```
float przekatna(float bok)
{return bok * sqrt(2.0f);
}
```
**d = przekatna(a);d = przekatna(10);**

□

- **d = przekatna(2\*a+5);**
- **d = przekatna(sqrt(a)+15);**
- □ Wywołanie funkcji może być argumentem innej funkcji

 Argumentami funkcji mogą być stałe liczbowe, zmienne, wyrażenia arytmetyczne, wywołania innych funkcji

```
printf("Bok = %g, przekatna = %g\n",
                             a, przekatna(a));
```
#### Parametry funkcji

- □ Jeśli funkcja ma kilka parametrów, to dla każdego z nich podaje się:
	- $\Box$ typ parametru

**}**

- $\Box$ nazwę parametru
- ш Parametry oddzielane są od siebie przecinkami

**/\* przekątna prostokąta \*/float przekatna(float a, float b) {return sqrt(a\*a+b\*b);**

Informatyka (EDS1B1007), studia stacjonarne I stopnia drież. Jarosław Forenc<br>Rok akademicki 2019/2020, Wykład nr 8 Rok akademicki 2019/2020, Wykład nr 8 $\delta$  27/46

### Domyślne wartości parametrów funkcji

□ W definicji funkcji można jej parametrom nadać domyślne wartości

```
float przekatna(float a = 10, float b = 5.5f)
{return sqrt(a*a+b*b);
}
```
□ W takim przypadku funkcję można wywołać z dwoma, jednym lub bez żadnych argumentów

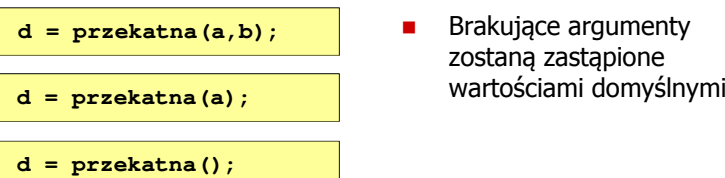

#### Parametry funkcji

W różnych funkcjach zmienne mogą mieć takie same nazwy

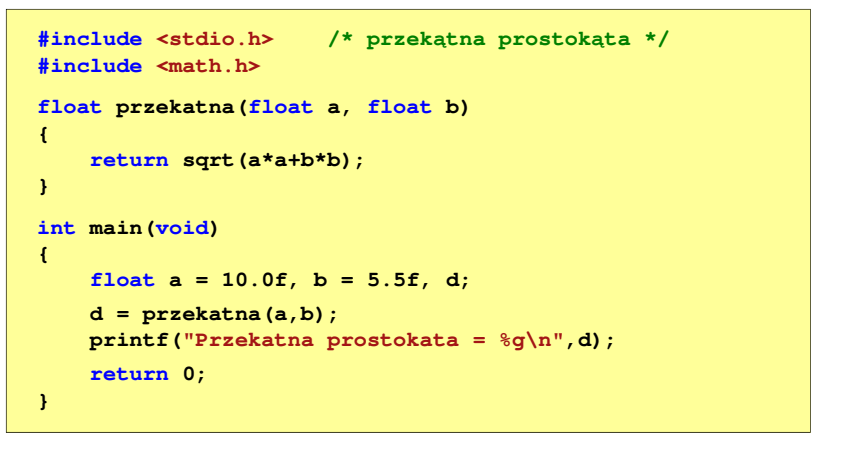

Informatyka (EDS1B1007), studia stacjonarne I stopnia drież. Jarosław Forenc Rok akademicki 2019/2020, Wykład nr 8 Rok akademicki 2019/2020, Wykład nr 8

 $\sim$  28/46

### Domyślne wartości parametrów funkcji

- Nie wszystkie parametry muszą mieć podane domyślne wartości
- Wartości muszą być podawane od prawej strony listy parametrów

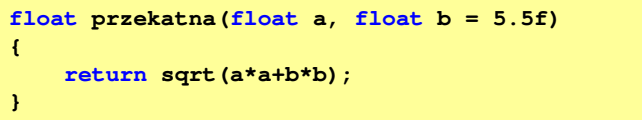

L.

Г Powyższa funkcja może być wywołana z jednym lub dwoma argumentami

```
d = przekatna(a,b);d = przekatna(a);
```
 Domyślne wartości parametrów mogą być podane w deklaracji <mark>lub</mark> w definicji funkcji

### Wartość zwracana przez funkcję

٠. Słowo kluczowe return może wystąpić w funkcji wiele razy

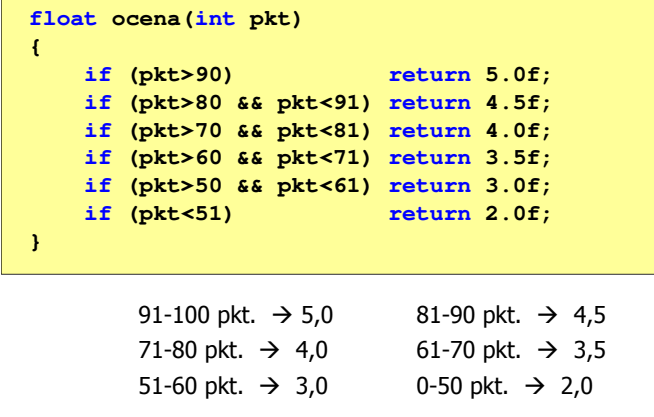

Informatyka (EDS1B1007), studia stacjonarne I stopnia dr inż. Jarosław Forenc Rok akademicki 2019/2020, Wykład nr 8

31/46

#### Prototyp funkcji

Czy można zmienić kolejność definicji funkcji w kodzie programu?

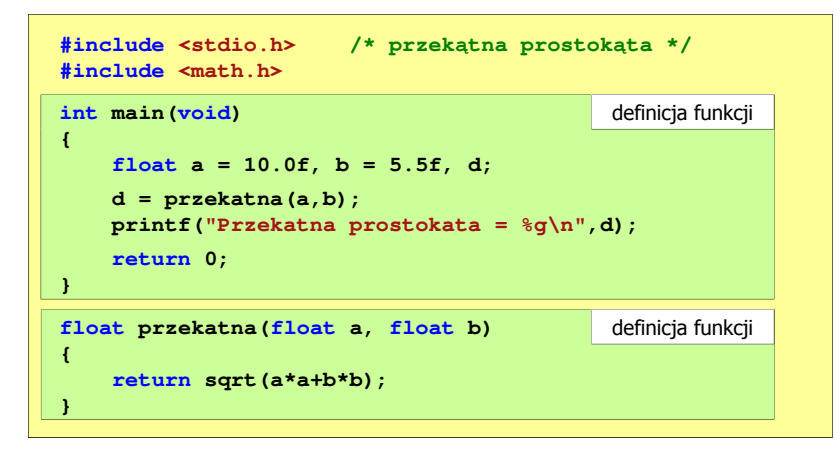

#### Prototyp funkcji

Czy można zmienić kolejność definicji funkcji w kodzie programu?

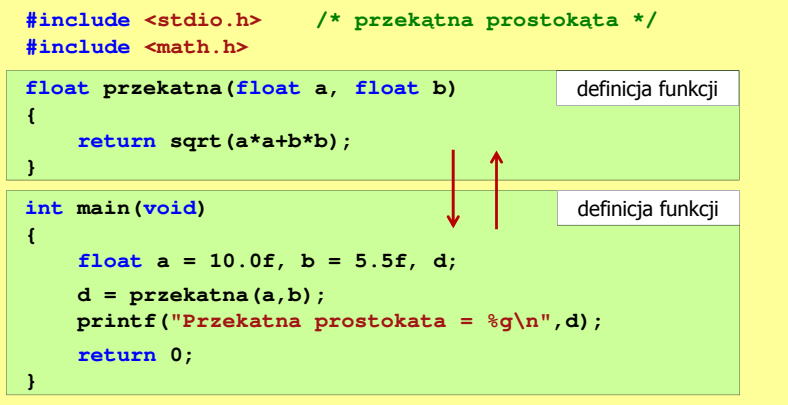

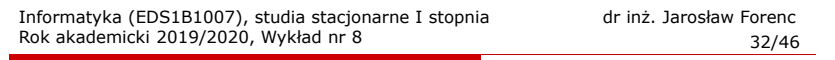

#### Prototyp funkcji

Czy można zmienić kolejność definicji funkcji w kodzie programu?

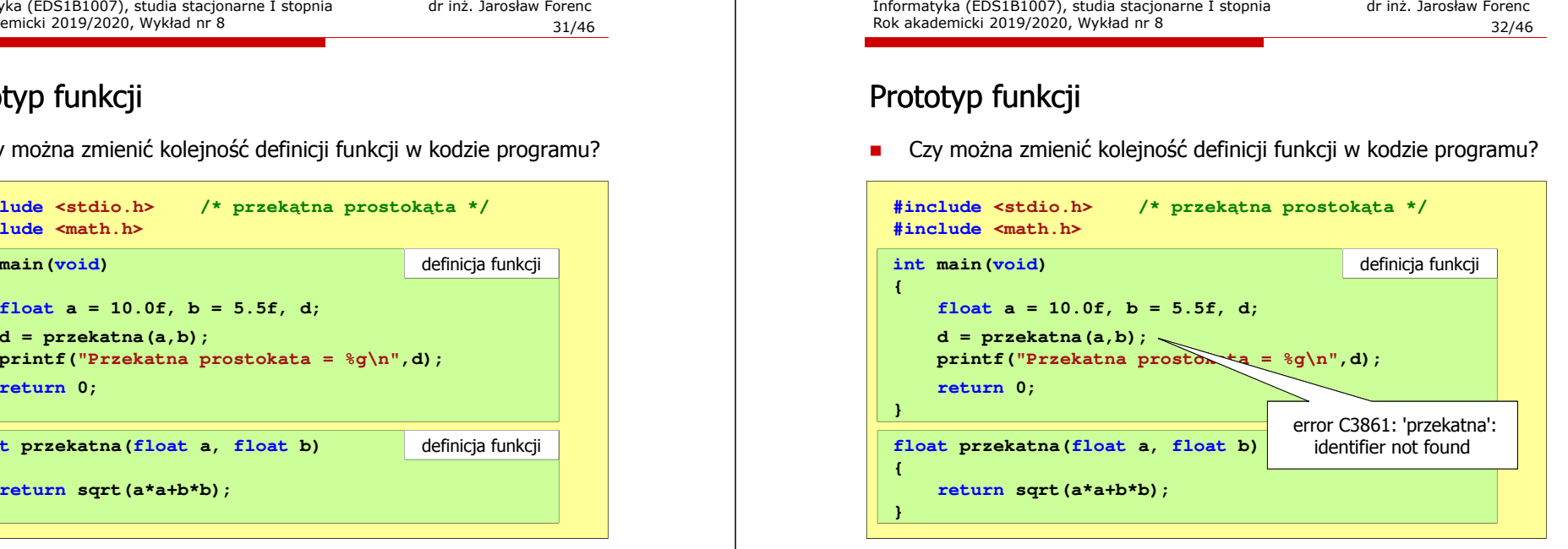

#### Prototyp funkcji

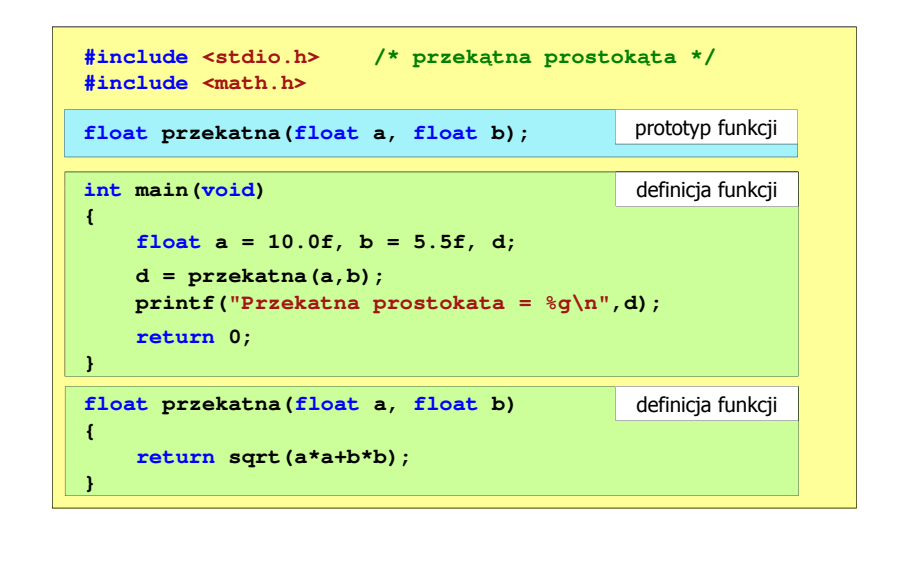

Informatyka (EDS1B1007), studia stacjonarne I stopnia drież. Jarosław Forenc Rok akademicki 2019/2020, Wykład nr 8 Rok akademicki 2019/2020, Wykład nr 8 $\delta$  35/46

#### Prototyp funkcji

□ W przypadku umieszczenia prototypu funkcji i pominięcia jej definicji błąd wystąpi nie na etapie kompilacji, ale łączenia (linkowania)

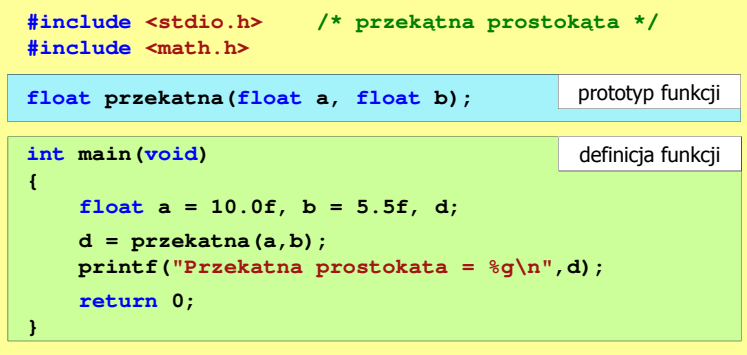

#### Prototyp funkcji

Prototyp funkcji jest to jej nagłówek zakończony średnikiem

**float przekatna(float a, float b);**

- Г Inne określenia prototypu funkcji:
	- $\Box$ deklaracja funkcji
	- zapowiedź funkcji
- Dzięki prototypowi kompilator sprawdza w wywołaniu funkcji:
	- $\Box$ nazwę funkcji
	- $\Box$ liczbę i typ argumentów
- **d = przekatna(a,b);**
- $\Box$ typ zwracanej wartości
- Nazwy parametrów nie mają znaczenia i mogą być pominięte:

**float przekatna(float, float);**

Informatyka (EDS1B1007), studia stacjonarne I stopnia drież. Jarosław Forenc<br>Rok akademicki 2019/2020, Wykład nr 8 Rok akademicki 2019/2020, Wykład nr 8 $36/46$ 

#### Prototyp funkcji

 W przypadku umieszczenia prototypu funkcji i pominięcia jej definicji błąd wystąpi nie na etapie kompilacji, ale łączenia (linkowania)

1>Compiling...1>test.cpp 1>Compiling manifest to resources... 1>Microsoft (R) Windows (R) Resource Compiler Version 6.0.5724.0 1>Copyright (C) Microsoft Corporation. All rights reserved.1>Linking... 1>test.obj : error LNK2019: unresolved external symbol "float \_\_cdecl przekatna(float,float)" (?przekatna@@YAMMM@Z) referenced in function \_main1>D:\test\Debug\test.exe : fatal error LNK1120: 1 unresolved externals

### Typy funkcji (1)

- □ Dotychczas prezentowane funkcje miały argumenty i zwracały wartości
- ш Struktura i wywołanie takiej funkcji ma następującą postać

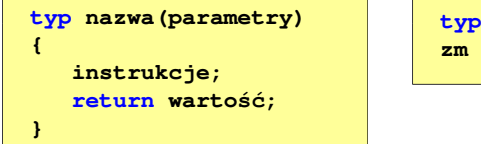

**zm = nazwa(argumenty);**

**zm;**

□ Można zdefiniować także funkcje, które nie mają argumentów i/lub nie zwracają żadnej wartości

Informatyka (EDS1B1007), studia stacjonarne I stopnia drież. Jarosław Forenc Rok akademicki 2019/2020, Wykład nr 8 Rok akademicki 2019/2020, Wykład nr 8

### Typy funkcji (2)

- Funkcja bez argumentów i nie zwracająca wartości:
	- $\Box$ w nagłówku funkcji, typ zwracanej wartości to void
	- $\Box$ zamiast parametrów, podaje się słowo void lub nie wpisuje się nic
	- $\Box$ jeśli występuje return, to nie może po nim znajdować się żadna wartość
	- $\Box$ jeśli return nie występuje, to funkcja kończy się po wykonaniu wszystkich instrukcji
- Struktura funkcji:

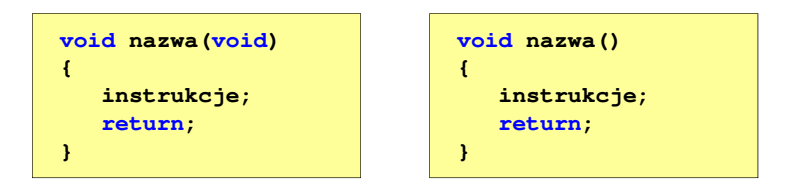

Informatyka (EDS1B1007), studia stacjonarne I stopnia drież. Jarosław Forenc<br>Rok akademicki 2019/2020, Wykład nr 8 Rok akademicki 2019/2020, Wykład nr 8 $\delta$  39/46

## Typy funkcji (2)

- □ Funkcja bez argumentów i nie zwracająca wartości:
	- $\Box$ w nagłówku funkcji, typ zwracanej wartości to void
	- $\Box$ zamiast parametrów, podaje się słowo void lub nie wpisuje się nic
	- $\Box$ jeśli występuje return, to nie może po nim znajdować się żadna wartość
	- $\Box$ jeśli return nie występuje, to funkcja kończy się po wykonaniu wszystkich instrukcji
- □ Struktura funkcji:

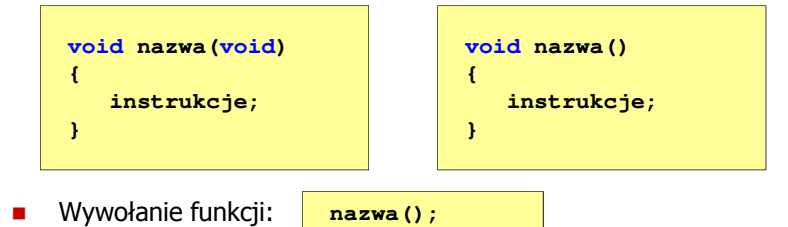

Informatyka (EDS1B1007), studia stacjonarne I stopnia drież. Jarosław Forenc<br>Rok akademicki 2019/2020, Wykład nr 8 Rok akademicki 2019/2020, Wykład nr 8

 $\delta$  40/46

## Typy funkcji (2) - przykład

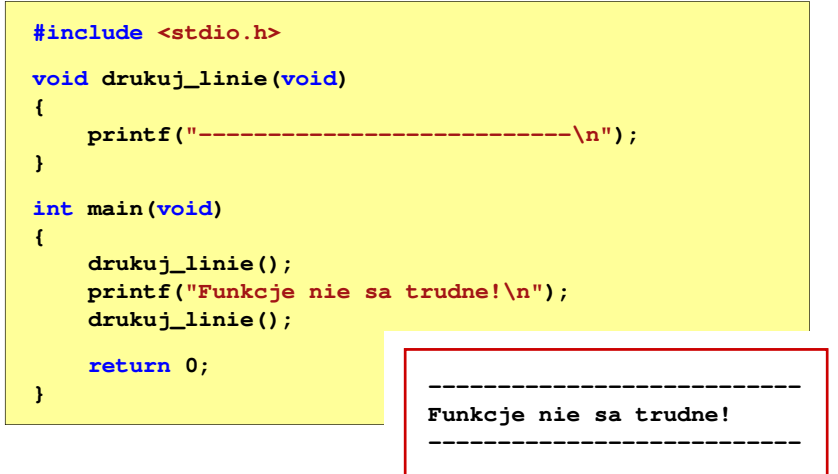

### Typy funkcji (3)

- □ Funkcja z argumentami i nie zwracająca wartości:
	- $\Box$ w nagłówku funkcji, typ zwracanej wartości to void
	- $\Box$ jeśli występuje return, to nie może po nim znajdować się żadna wartość
	- $\Box$ jeśli return nie występuje, to funkcja kończy się po wykonaniu wszystkich instrukcji
- □ Struktura funkcji:

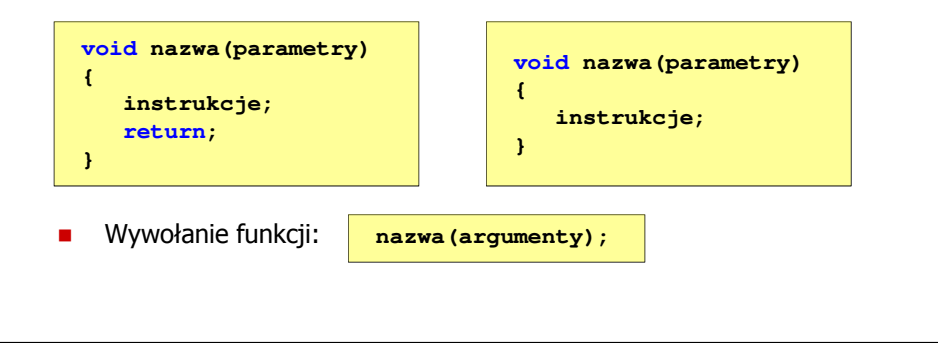

Informatyka (EDS1B1007), studia stacjonarne I stopnia drież. Jarosław Forenc Rok akademicki 2019/2020, Wykład nr 8 Rok akademicki 2019/2020, Wykład nr 8 $\delta$  43/46

## Typy funkcji (3) - przykład

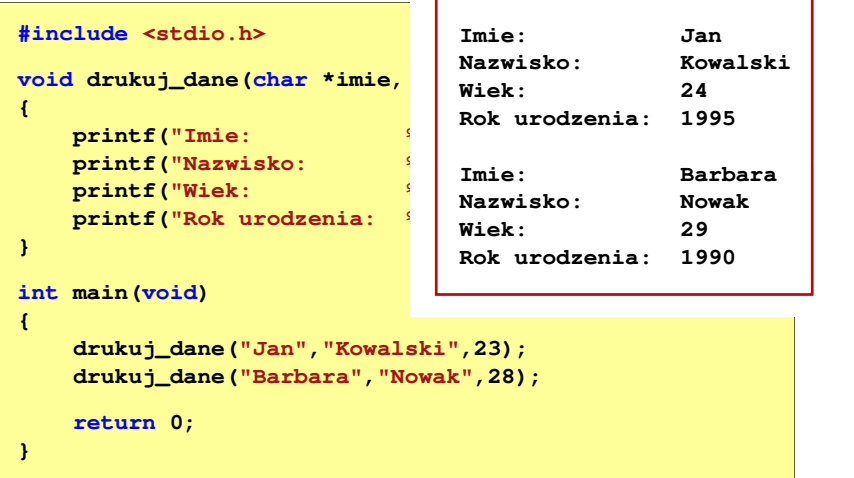

## Typy funkcji (3) - przykład

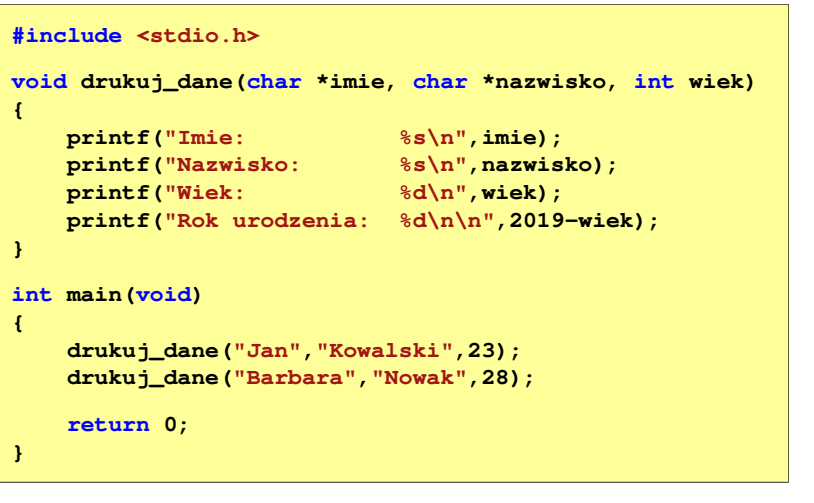

Informatyka (EDS1B1007), studia stacjonarne I stopnia drież. Jarosław Forenc<br>Rok akademicki 2019/2020, Wykład nr 8 Rok akademicki 2019/2020, Wykład nr 8 $\sim$  44/46

## Typy funkcji (4)

- Funkcja bez argumentów i zwracająca wartość:
	- <u>na zamiast parametrów, podaje się słowo void lub nie wpisuje się nic</u>
	- $\Box$ typ zwracanej wartości musi być zgodny z typem w nagłówku funkcji
- Г Struktura funkcji:

**zm = nazwa();**

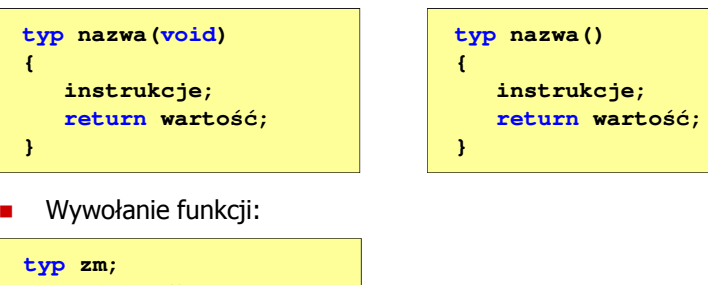

### Typy funkcji (4) - przykład

**#include <stdio.h> int liczba\_sekund\_rok(void) {return (365 \* 24 \* 60 \* 60);W roku jest: 31536000 sekund}int main(void) {int wynik; wynik = liczba\_sekund\_rok(); printf("W roku jest: %d sekund\n",wynik); return 0;}**

#### Koniec wykładu nr 8

# Dziękuję za uwagę!